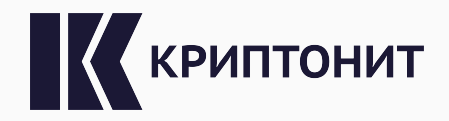

### Анализ устойчивости постквантовой электронной подписи «Шиповник» к атакам, нацеленным на хэш-функции

Виктория Высоцкая, Диана Дас

21 марта 2024

Схема подписи

- $\delta$  параметр, отвечающий за длину подписи и зависящий от уровня стойкости.
- троичная хэш-функция,
- $h(\cdot): \{0,1\}^* \to \{0,1\}^{512}$  двоичная хэш-функция,
- $H \in \{0,1\}^{(n-k)\times n}$  случайная проверочная матрица,
- 
- $k$  размерность кода,
- $n \longrightarrow$  длина кода,
- $\lambda$  уровень стойкости,

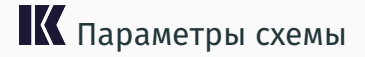

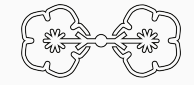

1

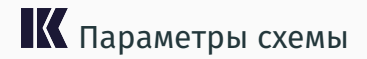

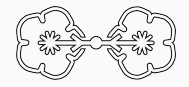

Двоичная хэш-функция h определена в ГОСТ 34.11-2018 с выходом 512 бит (Стрибог-512).

Троичная хэш-функция  $h^{\prime}\,:\,[0;2^{512}-1]\,\rightarrow [0;3^{\delta}-1]$  принимает на вход выход базовой хэш-функции и определена следующим образом:

$$
h'(x) = \left\lfloor \frac{x \cdot 3^{\delta}}{2^{512}} \right\rfloor.
$$

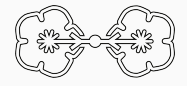

$$
\begin{aligned}\n\text{Shipovnik.KeyGen}(1^{\lambda}) \\
\overline{s} \stackrel{u}{\leftarrow} \{x \in \{0, 1\}^n : \text{wt}(x) = \omega\} \\
y \leftarrow Hs^T \\
\text{return } (y, s)\n\end{aligned}
$$

Сложность поиска секретного ключа основана на сложности решения задачи синдромного декодирования.

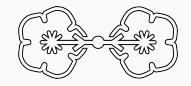

Shipovnik.SigGen $(s, m)$ 

for each  $0 \leq i \leq \delta$ :  $u_i \stackrel{\mathcal{U}}{\leftarrow} \{0,1\}^n, \sigma_i \stackrel{\mathcal{U}}{\leftarrow} S_n$  $c_{i,0} \leftarrow h(\sigma_i||Hu_i^T)$  $c_{i,1} \leftarrow h(\sigma_i(u_i))$  $c_{i,2} \leftarrow h(\sigma_i(u_i \oplus s))$  $c_i \leftarrow c_{i,0} ||c_{i,1}||c_{i,2}$  $c \leftarrow c_0 || ... || c_{\delta - 1}$  $b \leftarrow h'(m||c)$ 

for each  $0 \leq i \leq \delta$ : **if**  $b_i = 0$  :  $r_i \leftarrow \sigma_i || u_i$ **if**  $b_i = 1$  :  $r_i \leftarrow \sigma_i || (u_i \oplus s)$ **if**  $b_i = 2$  :  $r_i \leftarrow \sigma_i(u_i) || \sigma_i(s)$  $r \leftarrow r_0 || ... ||r_{\delta-1}$ **return**  $c||r$ 

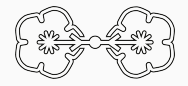

Shipovnik.SigVer( $y, m, c$ ||r)

 $b \leftarrow h'(m||c)$ for each  $0 \leq i \leq \delta$ : **if**  $[b_i = 0]$  ∧  $[(c_{i,0} ≠ h(r_{i,0} || H r_{i,1}^T)] ∨ [c_{i,1} ≠ h(r_{i,0}(r_{i,1}))]]$  : **return** 0 **if**  $[b_i = 1] \wedge \left| [c_{i,0} \neq h(r_{i,0} || (Hr_{i,1}^T \oplus y))] \vee [c_{i,2} \neq h(r_{i,0}(r_{i,1}))] \right|$ : **return** 0 **if**  $[b_i = 2] \wedge \left[ [c_{i,1} \neq h(r_{i,0})] \vee [c_{i,2} \neq h(r_{i,0} \oplus r_{i,1})] \vee [wt(r_{i,1}) \neq \omega] \right]$ : **return** 0

**return** 1

Классическая атака на схему подписи «Шиповник»

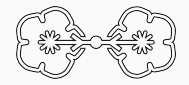

Алгоритм  $A(y)$ Вход:  $y \in \{0,1\}^n$  — открытый ключ Выход:  $(m, \zeta)$  — корректная пара (сообщение, подпись)

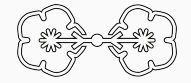

$$
\mathcal{A}(y)
$$
\n
$$
\frac{u}{t \leftarrow \{0,1\}^n \wedge \text{wt}(t) = \omega}
$$
\n\nfor each  $0 \le i < \delta$ :\n
$$
u_i \leftarrow \{0,1\}^n, \sigma_i \leftarrow S_n
$$
\n
$$
c_{i,0} \leftarrow h(\sigma_i || Hu_i^T)
$$
\n
$$
c_{i,1} \leftarrow h(\sigma_i(u_i))
$$
\n
$$
c_{i,2} \leftarrow h(\sigma_i(u_i \oplus t))
$$
\n
$$
c_i \leftarrow c_{i,0} ||c_{i,1}||c_{i,2}
$$
\n
$$
c \leftarrow c_0 ||...||c_{\delta-1}
$$

 $b \leftarrow h'(m||c)$ for each  $0 \leq i \leq \delta$ : **if**  $b_i = 0$  :  $r_i \leftarrow \sigma_i || u_i$ **if**  $b_i = 1$  :  $r_i \leftarrow \sigma_i || (u_i \oplus t)$ **if**  $b_i = 2$  :  $r_i \leftarrow \sigma_i(u_i) || \sigma_i(t)$  $r \leftarrow r_0 || ... ||r_{\delta-1}$  $\text{return } \zeta = c || r$  $b_i \neq 1$ 

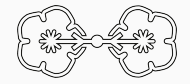

Подделка не пройдет проверку там, где  $b_i = 1!$ 

Shipovnik.SigVer( $y, m, c$ ||r)

 $b \leftarrow h'(m||c)$ 

for each  $0 \leq i \leq \delta$ :

$$
\text{if } [b_i = 0] \wedge [[c_{i,0} \neq h(r_{i,0} || H r_{i,1}^T)] \vee [[c_{i,1} \neq h(r_{i,0}(r_{i,1}))]]:
$$

**return** 0

$$
\begin{aligned} \text{if } [b_i = 1] \wedge \left[ [c_{i,0} \neq h(r_{i,0} || (Hr_{i,1}^T \oplus y))] \vee [c_{i,2} \neq h(r_{i,0}(r_{i,1}))] \right] : \\ \text{return } 0 \end{aligned}
$$

$$
\mathbf{if } [b_i = 2] \wedge \left[ [c_{i,1} \neq h(r_{i,0})] \vee [c_{i,2} \neq h(r_{i,0} \oplus r_{i,1})] \vee [wt(r_{i,1}) \neq \omega] \right] :
$$
  
return 0

**return** 1

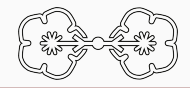

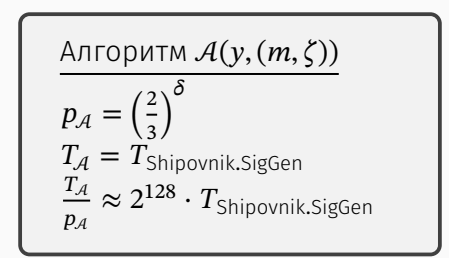

Атаки на основе поиска прообраза троичной хэш-функции  $h^{^{\prime}}$ 

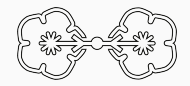

Задача  $FSPA(b, c)$ [Fixed Suffix Preimage Attack]: Дано: хэш-функция  $h'$ , строки  $b \in \{0,1,2\}^{\delta}$  и  $c \in \{0,1\}^{1536 \cdot \delta}.$ Найти: сообщение  $m \in \{0,1\}^*$  такое, что  $h'(m||c) = b$ .

Алгоритм P решает задачу FSPA.

Алгоритм  $\mathcal{A}^{\mathsf{P}}(y)$ Вход:  $y \in \{0,1\}^n$  — открытый ключ. Выход:  $(m, \zeta)$  — корректная пара (сообщение, подпись).

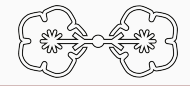

 $\mathcal{A}^{\mathsf{P}}(y)$ for each  $0 \leq i \leq \delta$ :  $b_i \stackrel{\mathcal{U}}{\leftarrow} \{0, 1, 2\}$ **if**  $b_i = 2$  :  $r_i \stackrel{u}{\leftarrow} \{0,1\}^{2n}$ :  $wt(r_{i,1}) = \omega$ **else** ∶  $r_i \stackrel{u}{\leftarrow} \{0, 1\}^{n(\log_2 n + 1)}$  $b \leftarrow b_0 || ... || b_{\delta - 1}$ 

for each  $0 \le i \le \delta$ : **if**  $b_i = 0$  :  $c_{i,0} = h(r_{i,0}||Hr_{i,1}^T)$  $c_{i,1} = h(r_{i,0}(r_{i,1}))$  $c_{i,2} \stackrel{u}{\leftarrow} \{0,1\}^{512}$ **if**  $b_i = 1$  :  $c_{i,0} = h(r_{i,0} || (H r_{i,1}^T \oplus y))$  $c_{i,1} \stackrel{u}{\leftarrow} \{0,1\}^{512}$  $c_{i,2} = h(r_{i,0}(r_{i,1}))$ 

**if**  $b_i = 2$  :  $c_{i,0} \stackrel{u}{\leftarrow} \{0,1\}^{512}$  $c_{i,1} = h(r_{i,0})$  $c_{i,2} = h(r_{i,0} \oplus r_{i,1})$  $c_i \leftarrow c_{i,0} || c_{i,1} || c_{i,2}$  $\zeta = (c_0 || ... || c_{\delta-1} || r_0 || ... || r_{\delta-1})$  $m \leftarrow \S \mathbb{P}(b, c_0 || \dots || c_{\delta-1})$ return  $(m, \zeta)$ 

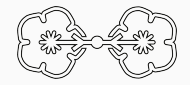

Shipovnik.SigVer( $y, m, c$ ||r)

 $b \leftarrow h'(m||c)$ 

for each  $0 \leq i \leq \delta$ :

$$
\text{if } [b_i = 0] \wedge \left[ [c_{i,0} \neq h(r_{i,0} || H r_{i,1}^T)] \vee [ [c_{i,1} \neq h(r_{i,0}(r_{i,1}))] \right] :
$$

**return** 0

$$
\begin{aligned} \text{if } [b_i = 1] \wedge \left[ [c_{i,0} \neq h(r_{i,0} || (Hr_{i,1}^T \oplus y))] \vee [c_{i,2} \neq h(r_{i,0}(r_{i,1}))] \right] : \\ \text{return } 0 \end{aligned}
$$

$$
\mathbf{if}\left[b_i=2\right] \wedge \left[\left[c_{i,1} \neq h(r_{i,0})\right] \vee \left[c_{i,2} \neq h(r_{i,0} \oplus r_{i,1})\right] \vee \left[\text{wt}(r_{i,1}) \neq \omega\right]\right]:\text{return } 0
$$

**return** 1

## Атака в модели без известных сообщений

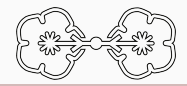

$$
p_{\rm p} = 2^{-347}
$$
  
\n
$$
T_{\rm p} = T_{\rm hash}
$$
  
\n
$$
\frac{T_{\rm p}}{p_{\rm p}} = 2^{347} \cdot T_{\rm hash}
$$

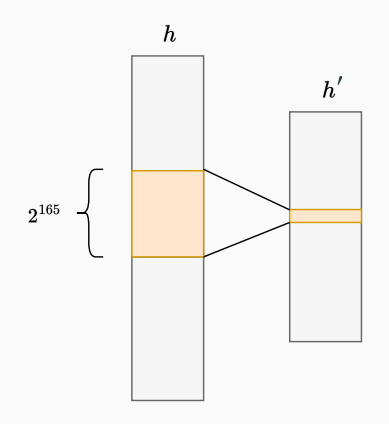

## Атака в модели без известных сообщений

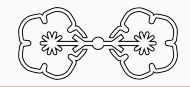

$$
p_{\rm P} = 2^{-347}
$$
  
\n
$$
T_{\rm P} = T_{\rm hash}
$$
  
\n
$$
\frac{T_{\rm P}}{p_{\rm P}} = 2^{347} \cdot T_{\rm hash}
$$

$$
p_{A^P} = 1
$$
  
\n
$$
T_{A^P} = T_{\text{Shipovnik.SigVer}} + \frac{T_P}{p_P}
$$
  
\n
$$
\frac{T_{A^P}}{p_{A^P}} = T_{\text{Shipovnik.SigVer}} + 2^{347} \cdot T_{\text{hash}}
$$

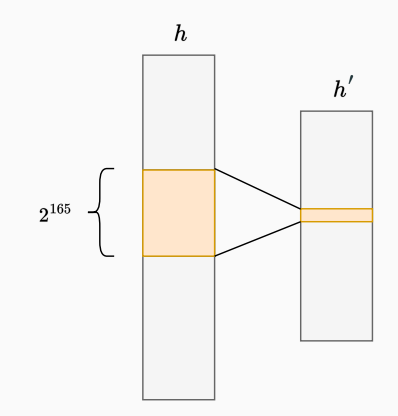

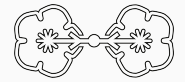

Алгоритм P решает задачу FSPA.

Алгоритм  $\mathcal{A}^{\mathsf{P}}(y, (m, \zeta))$  $\overline{B}$ ход:  $y \in \{0,1\}^n$  — открытый ключ,  $(m, \zeta)$  — корректная пара (сообщение, подпись). Выход:  $(m',\zeta)$  — новая корректная пара (сообщение, подпись),  $m\neq m'.$ 

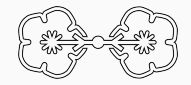

$$
\mathcal{A}^{\mathsf{P}}(\mathbf{y},(m,c_0||...||c_{\delta-1}||r_0||...||r_{\delta-1}))
$$

- 1 :  $b \leftarrow h'(m||c_0||...||c_{\delta-1})$
- 2 :  $m' \leftarrow \S P(b, c_0 || ... || c_{\S-1})$
- 3 : **return**  $(m', c_0 || ... || c_{\delta-1} || r_0 || ... || r_{\delta-1})$

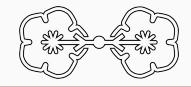

$$
\mathcal{A}^{\mathsf{P}}(y, (m, c_0 \| ... \| c_{\delta-1} \| r_0 \| ... \| r_{\delta-1}))
$$

1 :  $b \leftarrow h'(m||c_0||...||c_{\delta-1})$ 

$$
2: \quad m' \leftarrow \$P(b, c_0|| \dots || c_{\delta-1})
$$

3 : **return**  $(m', c_0 || ... || c_{\delta-1} || r_0 || ... || r_{\delta-1})$ 

При одной известной паре (сообщение, подпись):

$$
p_P = 2^{-347}
$$
  
\n
$$
T_P = T_{\text{hash}}
$$
  
\n
$$
\frac{T_P}{p_P} = 2^{347} \cdot T_{\text{hash}}
$$

$$
p_{A^P} = 1
$$
  
\n
$$
T_{A^P} = \frac{T_P}{p_P}
$$
  
\n
$$
\frac{T_{A^P}}{p_{A^P}} = 2^{347} \cdot T_{\text{hash}}
$$

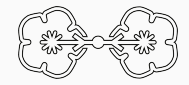

$$
\mathcal{A}^{\mathsf{P}}(\mathbf{y},(m,c_0||...||c_{\delta-1}||r_0||...||r_{\delta-1}))
$$

- 1 :  $b \leftarrow h'(m||c_0||...||c_{\delta-1})$
- 2 :  $m' \leftarrow s P(b, c_0 || ... || c_{s-1})$
- 3 : **return**  $(m', c_0 || ... || c_{\delta-1} || r_0 || ... || r_{\delta-1})$

Если известно не более 2 <sup>219</sup> таких пар:

$$
p_P = 2^{-128}
$$
  
\n
$$
T_P = T_{\text{hash}}
$$
  
\n
$$
\frac{T_P}{p_P} = T_{\text{hash}} \cdot 2^{128}
$$

$$
p_{A^{\rm P}} = 1
$$
  
\n
$$
T_{A^{\rm P}} = \frac{T_{\rm P}}{p_{\rm P}}
$$
  
\n
$$
\frac{T_{A^{\rm P}}}{p_{A^{\rm P}}} \ge 2^{128} \cdot T_{\text{hash}}
$$

Атаки на основе поиска второго прообраза троичной хэш-функции  $h^{'}$ 

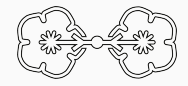

Задача  $FSSPA(m, c)$ [Fixed Suffix Second-Preimage Attack]: Дано: хэш-функция  $h'$ , строки  $m \in \{0,1\}^*$  и  $c \in \{0,1\}^{1536 \cdot \delta}.$ Найти: сообщение  $m', m' \neq m$  такое, что  $h'(m'||c) = h'(m||c)$ .

Алгоритм P решает задачу FSSPA.

Алгоритм  $\mathcal{A}^{\mathsf{P}}(y, (m, \zeta))$  $\overline{B}$ ход:  $y \in \{0,1\}^n$  — открытый ключ,  $(m,\zeta)$  — корректная пара (сообщение, подпись).

Выход:  $(m', \zeta)$  — новая корректная пара (сообщение, подпись),  $m' \neq m$ .

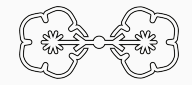

#### $\mathcal{A}^{\mathsf{P}}(y, (m, c_0 || ... || c_{\delta-1} || r_0 || ... || r_{\delta-1}))$

- 1 :  $m' \leftarrow \S P(m, c_0 || ... || c_{\delta-1})$
- 2 : **return**  $(m', c_0 || ... || c_{\delta-1} || r_0 || ... || r_{\delta-1})$

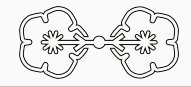

#### $\mathcal{A}^{\mathsf{P}}(y, (m, c_0 || ... || c_{\delta-1} || r_0 || ... || r_{\delta-1}))$

- 1 :  $m' \leftarrow \S P(m, c_0 || ... || c_{\delta-1})$
- 2 : **return**  $(m', c_0 || ... || c_{\delta-1} || r_0 || ... || r_{\delta-1})$

При одном известном сообщении:

$$
p_{\rm p} = 2^{-347}
$$
  
\n
$$
T_{\rm p} = 2T_{\rm hash}
$$
  
\n
$$
\frac{T_{\rm p}}{p_{\rm p}} = 2^{348} \cdot T_{\rm hash}
$$

$$
\begin{bmatrix}\n p_{A^{\rm p}} = 1 \\
 T_{A^{\rm p}} = \frac{T_{\rm p}}{p_{\rm p}} \\
 \frac{T_{A^{\rm p}}}{p_{A^{\rm p}}} = 2^{348} \cdot T_{\rm hash}\n\end{bmatrix}
$$

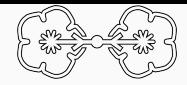

$$
\mathcal{A}^{\mathbb{P}}(y, (m, c_0 \| ... \| c_{\delta - 1} \| r_0 \| ... \| r_{\delta - 1}))
$$

- 1 :  $m' \leftarrow \S P(m, c_0 || ... || c_{\delta-1})$
- 2 : **return**  $(m', c_0 || ... || c_{\delta-1} || r_0 || ... || r_{\delta-1})$

Если известно не более 2 <sup>220</sup> сообщений:

$$
p_{\rm p} = 2^{-128}
$$
  
\n
$$
T_{\rm p} = T_{\rm hash}
$$
  
\n
$$
\frac{T_{\rm p}}{p_{\rm p}} = 2^{128} \cdot T_{\rm hash}
$$

$$
\begin{bmatrix}\n p_{A^{\mathrm{p}}} = 1 \\
 T_{A^{\mathrm{p}}} = \frac{T_{\mathrm{p}}}{p_{\mathrm{p}}} \\
 \frac{T_{A^{\mathrm{p}}}}{p_{A^{\mathrm{p}}}} \geq 2^{128} \cdot T_{\mathrm{hash}}\n\end{bmatrix}
$$

Атаки на основе поиска коллизии хэш-функции  $h$ 

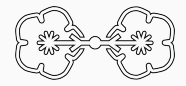

Задача  $CColl(H, v)$  [Conditional Collision Attack]: Дано: хэш-функция  $h$ ,  $(n-k)\times n$ -матрица  $H$  и строка  $y\in\{0,1\}^{n-k}.$ Найти: перестановку  $\sigma \in S_n$  и строки  $u \in \{0,1\}^n$ ,  $t \in \{0,1\}^n$  :  $\text{wt}(t) = \omega$ такие, что выполняется условие:

 $h(\sigma||Hu^T) = h(\sigma||H(u \oplus t)^T \oplus y).$ 

Алгоритм P решает задачу CColl.

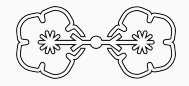

Алгоритм Р ищет 
$$
\sigma
$$
, *u*, *t*, т.ч.  
\n
$$
h(\sigma||Hu^T) = h(\sigma||H(u\oplus t)^T \oplus y).
$$

$$
p_{\rm P} = 0.63
$$
\n
$$
T_{\rm P} = 2^{256} \cdot T_{\rm hash}
$$
\n
$$
\frac{T_{\rm P}}{p_{\rm P}} = 2^{257} \cdot T_{\rm hash}
$$
\n(nарадокс дней рождения)

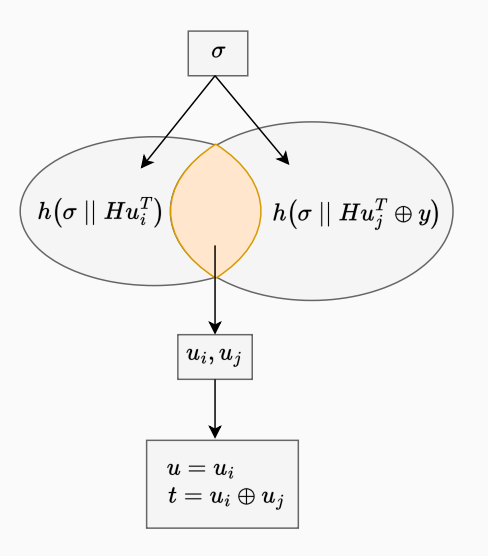

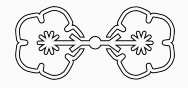

Алгоритм  $\mathcal{A}^{\mathsf{P}}(y)$  $\overline{B}$ ход:  $y \in \{0,1\}^n$  — открытый ключ. Выход:  $(m, \zeta)$  — корректная пара (сообщение, подпись).

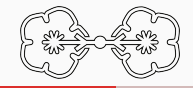

#### $\mathcal{A}^{\mathsf{P}}(y)$

 $\sigma, u, t \leftarrow \S P(H, y)$ for each  $0 \leq i \leq \delta$ :  $c_{i,0} = h(\sigma||Hu^T)$  $c_{i,1} = h(\sigma(u))$  $c_{i,2} = h(\sigma(u \oplus t))$  $c \leftarrow c_0 || ... || c_{s-1}$  $b \leftarrow h'(m||c)$ 

for each  $0 \leq i \leq \delta$ : **if**  $b_i = 0$  :  $r_i \leftarrow \sigma || u$ **if**  $b_i = 1$  :  $r_i \leftarrow \sigma || (u \oplus t)$ **if**  $b_i = 2$  :  $r_i \leftarrow \sigma(u) || \sigma(t)$  $r \leftarrow r_0 || \dots ||r_{\delta-1}$ **return**  $c||r$ 

Т.е.  $\mathcal{A}^{\, \mathsf{P}}$  подставляет в Shipovnik.SigGen выход P вместо случайных  $\sigma_i$  и  $u_i$ , а также  $t$  вместо секрета  $s$ .

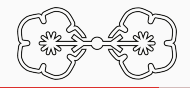

Shipovnik.SigVer( $y, m, (c||r)$ )

 $b \leftarrow h'(m||c)$ 

for each  $0 \leq i \leq \delta$ :

$$
\text{if } [b_i = 0] \wedge [[c_{i,0} \neq h(r_{i,0} || H r_{i,1}^T)] \vee [c_{i,1} \neq h(r_{i,0}(r_{i,1}))]]:
$$

**return** 0

$$
\begin{aligned} \text{if } [b_i = 1] \wedge \left[ [c_{i,0} \neq h(r_{i,0} || (Hr_{i,1}^T \oplus y))] \vee [c_{i,2} \neq h(r_{i,0}(r_{i,1}))] \right] : \\ \text{return } 0 \end{aligned}
$$

$$
\mathbf{if } \left[ b_i = 2 \right] \wedge \left[ \left[ c_{i,1} \neq h(r_{i,0}) \right] \vee \left[ c_{i,2} \neq h(r_{i,0} \oplus r_{i,1}) \right] \vee \left[ \text{wt}(r_{i,1}) \neq \omega \right] \right] : \\ \text{return } 0
$$

**return** 1

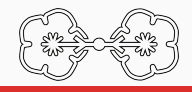

Решение задачи

$$
\text{CColl}(H, y) : h(\sigma_i || Hu_i^T) = h(\sigma_i || H(u_i \oplus t_i)^T \oplus y)
$$

пройдет проверку  $c_{i,0} = h(r_{i,0} || (H r_{i,1}^T \oplus y)).$ 

$$
p_{\mathcal{A}^{\mathrm{P}}} = 1
$$
  
\n
$$
T_{\mathcal{A}^{\mathrm{P}}} = T_{\mathrm{Shipovnik.SigGen}} + \frac{T_{\mathrm{P}}}{p_{\mathrm{P}}}
$$
  
\n
$$
\frac{T_{\mathcal{A}^{\mathrm{P}}}}{p_{\mathcal{A}^{\mathrm{P}}}} = T_{\mathrm{Shipovnik.SigGen}} + 2^{257} \cdot T_{\mathrm{hash}}
$$

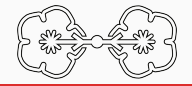

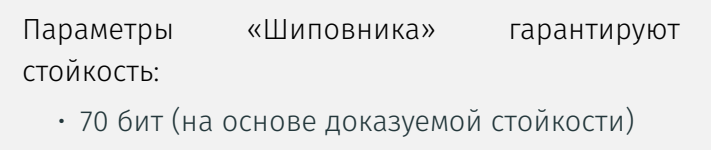

• 128 бит (на основе классических атак)

Ни одна из рассмотренных атак не снижает стойкость схемы!

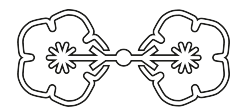

# СПАСИБО ЗА ВНИМАНИЕ!

Высоцкая Виктория v.vysotskaya@kryptonite.ru Дас Диана d.das@kryptonite.ru